# Lecture 9 Subclasses & Inheritance

# **Announcements for This Lecture**

#### Readings

- Section 1.6, 4.1 (today)
- Section 4.2 (Thursday)

#### • Prelim, March 8th 7:30-9:30

- Material up to next Tuesday
- Sample prelims from past years on course web page

#### • Conflict with Prelim time?

- Submit to Prelim 1 Conflict assignment on CMS
- Do not submit if no conflict

#### Announcements

- Assignment 1 Resubmissions
  - Want "final version" tonight
  - But keep doing until get a 10
- Assignment 2 at end of class
- Assignment 3 is now posted
  - Due next Tuesday to CMS
  - Even if still working on A1
  - Keep A1, A3 in separate folders
- It calms down after this...

#### **Constructors are Instance Methods**

- 1. Make a new object (folder)
  - Java gives the folder a name
  - All fields are default (0 or null)
- 2. Draw a frame for the call
- 3. Assign the argument value to the parameter (in frame)
- 4. Execute the method body
  - Look for variables in the frame
  - Execute statements to initialize the fields to non-default values
  - Give the name of folder as the result
- 5. Erase the frame for the call

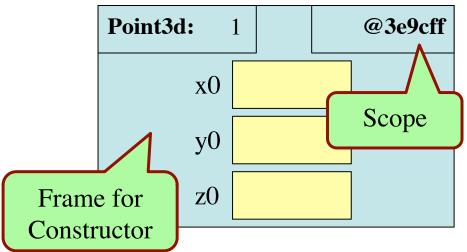

Subclasses & Inheritance

# **Example:** p = new Point3d(1.0, 2.2, 3.3);

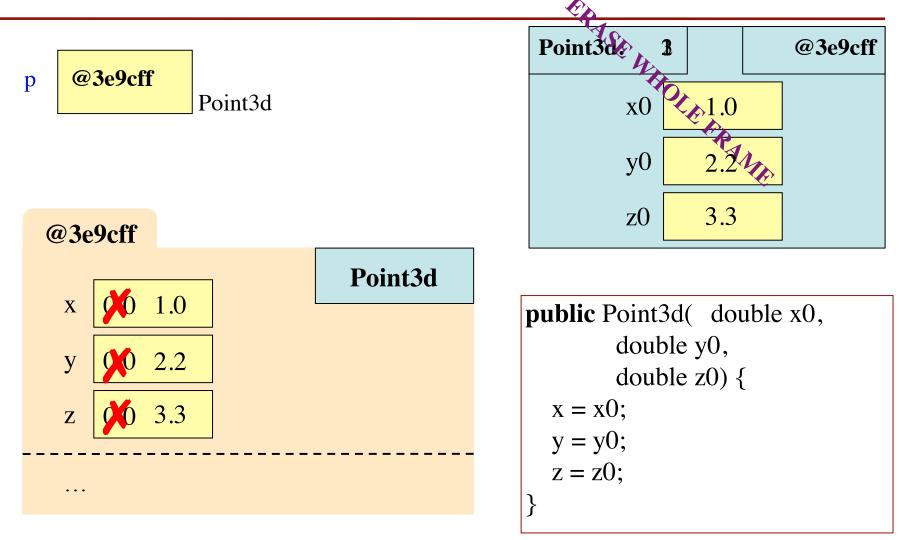

2/21/12

# **A Interesting Challenge**

- How do we add new methods to AcornProfile?
  - Open up the .java file and add them!
- Java has a lot "built-in" classes
  - **Examples:** String, Vector, JFrame
- What if we want to add methods to these?
  - We cannot access the .java file (where is it???)
- But we can create a subclass
  - A new class with all fields, methods of the "parent"
  - Class also contains anything new we want to add

# **Subclasses in the Java API**

- Subclassing creates a hierarchy of classes
  - Subclass has a super class or "parent" class
  - That parent may have a super class as well
- Explicit in the Java API
  - API does not respecify inherited methods
  - Often have to go to super class for specification

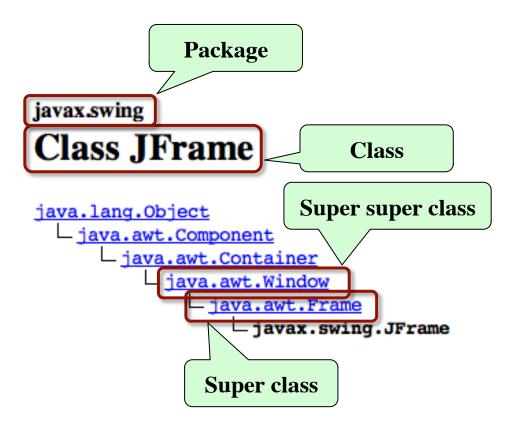

# **Class Definition REVISITED**

• Describes the format of a folder (instance, object) of the class.

```
/**
 * Description of what the class is for
 */
public class <class-name> extends <super-class> {
    declarations of fields and methods (in any order)
}
```

- Class <class-name> has all methods and fields of its parent
  - We say that it **inherits** them
- Also has any new fields or methods declared inside of it

### **Folder Analogy and Subclasses**

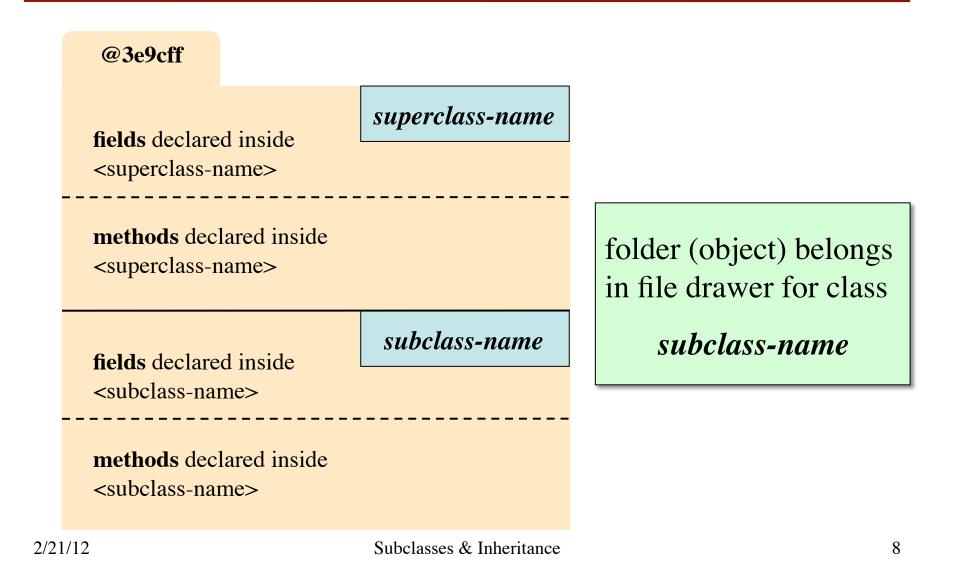

# **Subclassing a JFrame**

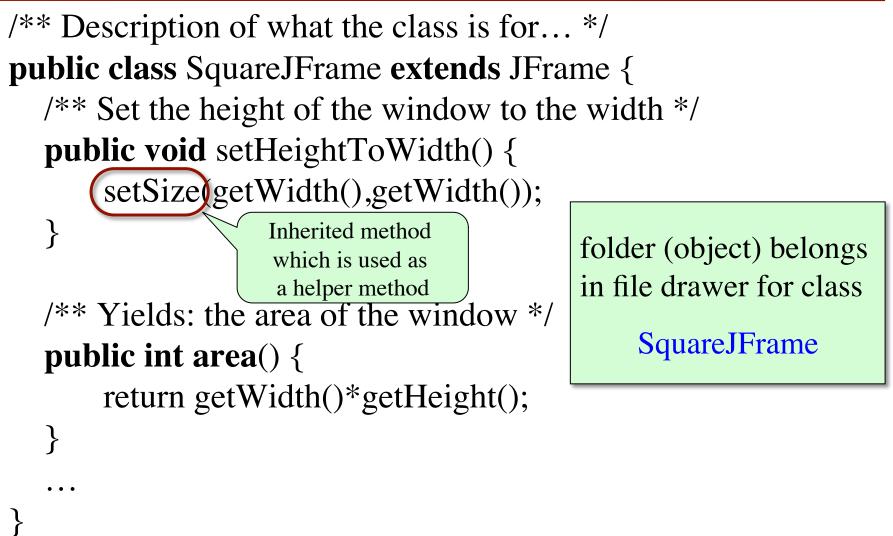

# **Object: The Superest Class of All**

- How does toString() work?
  - All classes have a toString() by default
  - Default string is the folder name
  - Defining toString() in subclass overrides this method
- Java Feature: Every class that does not extend another class automatically extends class Object.

#### **Object: The Superest Class of All**

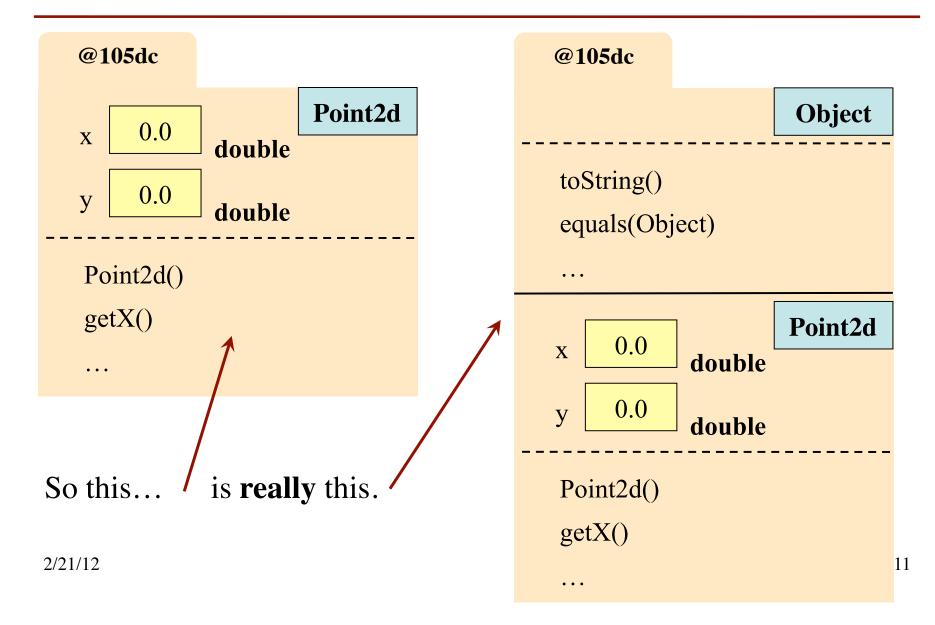

#### **Object: The Superest Class of All**

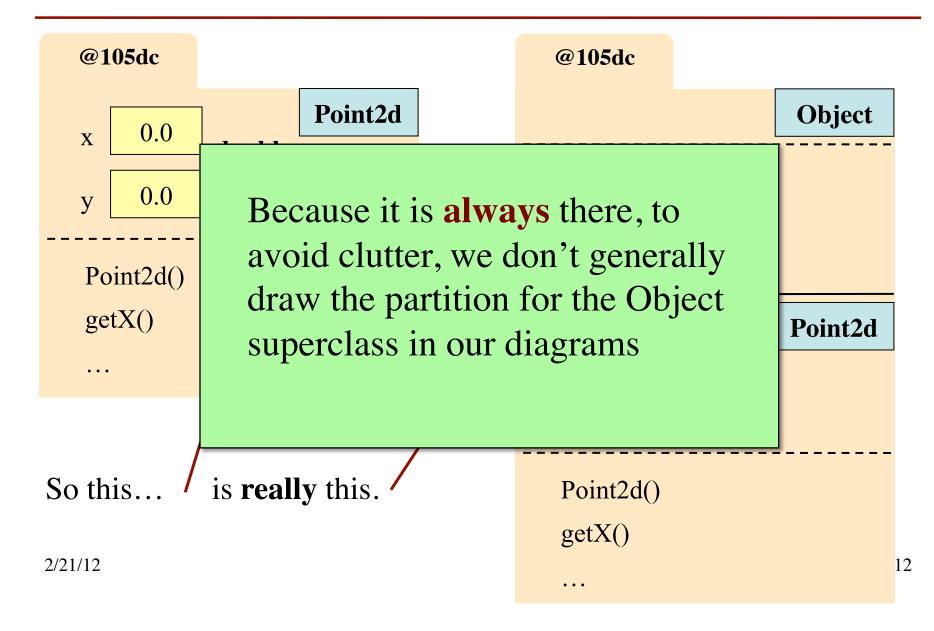

# **The Bottom-Up Rule**

- Which toString() is called?
  - Work the way up from the bottom of the folder.
  - Find the first method header that matches
  - Use the definition from the .java file for that class
- New method definitions
   override those of super class

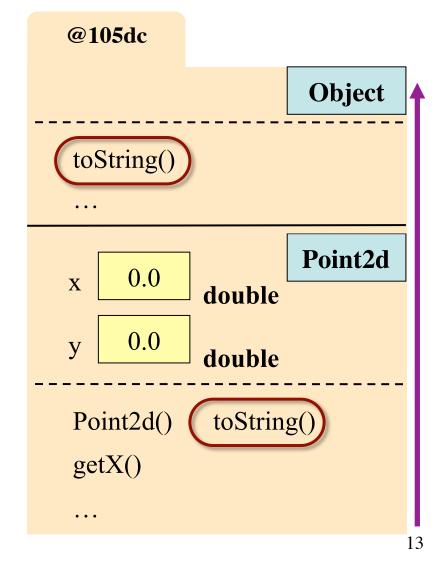

### Keywords this and super

#### this

- Refers to the object name in scope box of the method call
- this.<field> is field in object
  - Example: this.x
- this.<method-call> calls a method in this object
  - Example: this.getX()
- this(<parameters>) calls a constructor
  - Example: this(0.0,0.0,0.0)

#### super

- Functions mostly the same as this (refers to object in scope)
- super.<method-call> calls a method in the superclass or even higher up!
- super(<parameters>) calls constructor of super class
  - Useful for initialization
  - Necessary if fields private

# Using this as a Constructor

- Usage: this(<params>)
  - Looks for constructor with parameters of that type
  - Calls that constructor as a helper method
  - Can only do this inside another constructor
- This is why object name must be in the scope box
  - Else what is this?
  - this = name in scope box

```
public Point3d(double x0,
                double y0,
                 double z0) {
   \mathbf{x} = \mathbf{x}\mathbf{0};
   y = y0;
   z = z0;
}
public Point3d() {
   // Uses other constructor.
   this(0.0, 0.0, 0.0)
```

}

### Using super in a Constructor

- Subclasses inherit fields of the superclass
- How do we initialize them?
  - Could initialize in subclass
  - Or could use constructor from the parent class
- Usage: super(<params>)
  - Calls superclass constructor with matching parameters
  - It must be first line in the constructor!

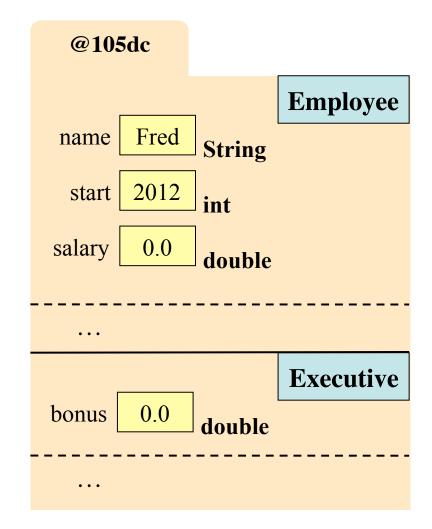

Subclasses & Inheritance

## Using super in a Constructor

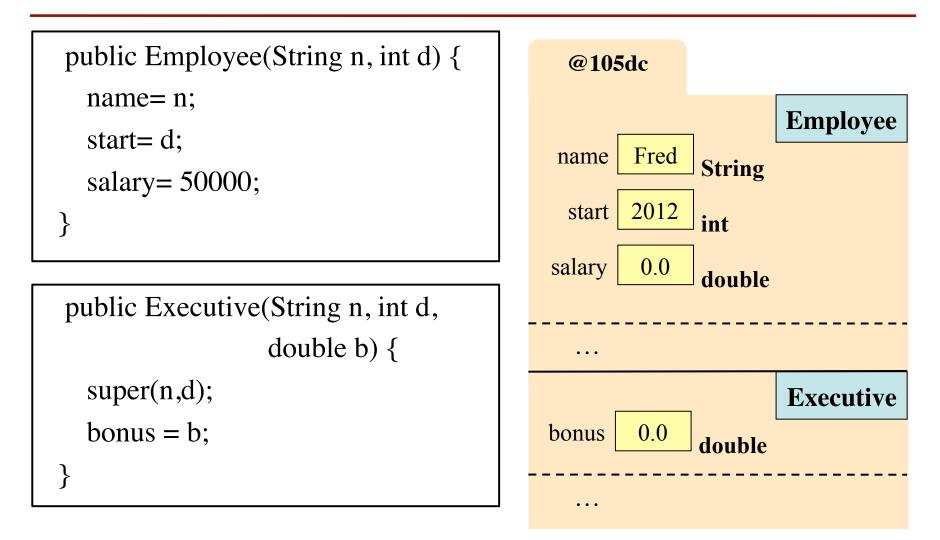